# Package 'mlim'

September 7, 2022

Type Package

Title Multiple Imputation with Automated Machine Learning

Version 0.0.9

**Depends**  $R (= 3.5.0)$ 

Description Using automated machine learning, the package fine-tunes an Elastic Net (default) or Gradient Boosting, Random Forest, Deep Learning, Extreme Gradient Boosting, or Stacked Ensemble machine learning model for imputing the missing observations of each variable. This procedure has been implemented for the first time by this package and is expected to outperform other packages for imputing missing data that do not fine-tune their models. The main idea is to allow the model to set its own parameters for imputing each variable instead of setting fixed predefined parameters to impute all variables of the dataset.

License MIT + file LICENSE

#### Encoding UTF-8

**Imports** h<sub>2o</sub>  $(>= 3.34.0.0)$ , curl  $(>= 4.3.0)$ , mice, missRanger, memuse, md.log  $(>= 0.2.0)$ 

RoxygenNote 7.2.1

LazyData true

URL <https://github.com/haghish/mlim>,

<https://www.sv.uio.no/psi/english/people/aca/haghish/>

BugReports <https://github.com/haghish/mlim/issues>

NeedsCompilation no

Author E. F. Haghish [aut, cre, cph]

Maintainer E. F. Haghish <haghish@uio.no>

Repository CRAN

Date/Publication 2022-09-07 07:50:08 UTC

# <span id="page-1-0"></span>R topics documented:

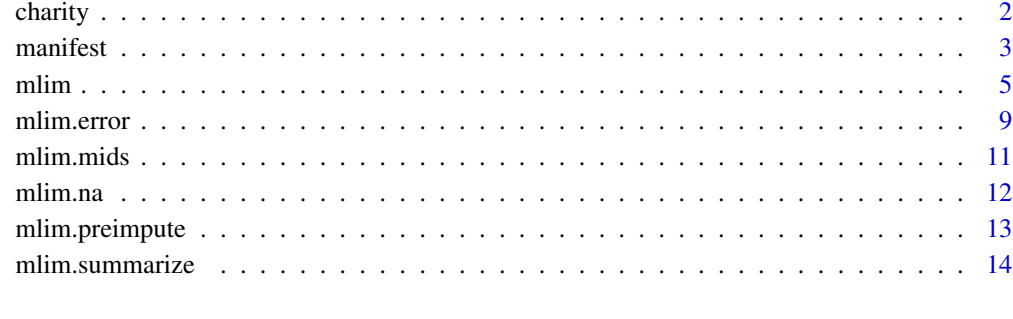

#### **Index** the contract of the contract of the contract of the contract of the contract of the contract of the contract of the contract of the contract of the contract of the contract of the contract of the contract of the co

charity *some items about attitude towards charity*

# Description

A dataset containing likert-scale items about attitude towards charity

#### Usage

charity

# Format

A data frame with 832 rows and 5 variables:

- ta1 Charitable Organizations More Effective
- ta2 Degree of Trust
- ta3 Charitable Organizations Honest/Ethical
- ta4 Role Improving Communities
- ta5 Job Delivering Services

#### Source

<https://www.stata.com/>

<span id="page-2-0"></span>

#### Description

The Taylor Manifest Anxiety Scale was first developed in 1953 to identify individuals who would be good subjects for studies of stress and other related psychological phenomenon. Since then it has been used as a measure of anxiety as general personality trait. Anxiety is a complex psychological construct that includes a multiple of different facets related to extensive worrying that may impair normal functioning. The test has been widely studied and used in research, however there are some concerns that it does not measure a single trait, but instead, measures a basket of loosely related ones and so the score is not that meaningful.

#### Usage

manifest

# Format

A data frame with 4469 rows and 52 variables:

gender participants' gender

age participants' age in years

Q1 I do not tire quickly.

Q2 I am troubled by attacks of nausea.

Q3 I believe I am no more nervous than most others.

Q4 I have very few headaches.

Q5 I work under a great deal of tension.

Q6 I cannot keep my mind on one thing.

Q7 I worry over money and business.

Q8 I frequently notice my hand shakes when I try to do something.

Q9 I blush no more often than others.

Q10 I have diarrhea once a month or more.

Q11 I worry quite a bit over possible misfortunes.

Q12 I practically never blush.

Q13 I am often afraid that I am going to blush.

Q14 I have nightmares every few nights.

Q15 My hands and feet are usually warm.

Q16 I sweat very easily even on cool days.

Q17 Sometimes when embarrassed, I break out in a sweat.

Q18 I hardly ever notice my heart pounding and I am seldom short of breath.

#### 4 manifest and the contract of the contract of the contract of the contract of the contract of the contract of the contract of the contract of the contract of the contract of the contract of the contract of the contract of

- Q19 I feel hungry almost all the time.
- Q20 I am very seldom troubled by constipation.
- Q21 I have a great deal of stomach trouble.
- Q22 I have had periods in which I lost sleep over worry.
- Q23 My sleep is fitful and disturbed.
- Q24 I dream frequently about things that are best kept to myself.
- Q25 I am easily embarrassed.
- Q26 I am more sensitive than most other people.
- Q27 I frequently find myself worrying about something.
- Q28 I wish I could be as happy as others seem to be.
- Q29 I am usually calm and not easily upset.
- Q30 I cry easily.
- Q31 I feel anxiety about something or someone almost all the time.
- Q32 I am happy most of the time.
- Q33 It makes me nervous to have to wait.
- Q34 I have periods of such great restlessness that I cannot sit long I a chair.
- Q35 Sometimes I become so excited that I find it hard to get to sleep.
- Q36 I have sometimes felt that difficulties were piling up so high that I could not overcome them.
- Q37 I must admit that I have at times been worried beyond reason over something that really did not matter.
- Q38 I have very few fears compared to my friends.
- Q39 I have been afraid of things or people that I know could not hurt me.
- Q40 I certainly feel useless at times.
- Q41 I find it hard to keep my mind on a task or job.
- Q42 I am usually self-conscious.
- Q43 I am inclined to take things hard.
- Q44 I am a high-strung person.
- Q45 Life is a trial for me much of the time.
- Q46 At times I think I am no good at all.
- Q47 I am certainly lacking in self-confidence.
- Q48 I sometimes feel that I am about to go to pieces.
- Q49 I shrink from facing crisis of difficulty.
- Q50 I am entirely self-confident.

#### Details

The data comes from an online offering of the Taylor Manifest Anxiety Scale. At the end of the test users were asked if their answers were accurate and could be used for research, 76 [https:](https://openpsychometrics.org/) [//openpsychometrics.org/](https://openpsychometrics.org/).

#' items 1 to 50 were rated 1=True and 2=False. gender, chosen from a drop down menu (1=male, 2=female, 3=other) and age was entered as a free response (ages<14 have been removed)

#### <span id="page-4-0"></span>mlim 5

# Source

<https://openpsychometrics.org/tests/TMAS/>

# References

Taylor, J. (1953). "A personality scale of manifest anxiety". The Journal of Abnormal and Social Psychology, 48(2), 285-290.

mlim *missing data imputation with automated machine learning*

#### Description

imputes data.frame with mixed variable types using automated machine learning (AutoML)

# Usage

```
mlim(
  data = NULL,m = 1,algos = c("ELNET"),
  postimpute = FALSE,
  ignore = NULL,
  tuning_time = 180,
  max_models = NULL,
  maxiter = 10L,matching = "AUTO",
  autobalance = TRUE,
  balance = NULL,
  weights_column = NULL,
  seed = NULL,
  verbosity = NULL,
  report = NULL,tolerance = 0.001,doublecheck = TRUE,
  cpu = -1,
  ram = NULL,preimputed.data = NULL,
  save = NULL,
  load = NULL,shutdown = TRUE,
  java = NULL,
  ...
\mathcal{L}
```
# Arguments

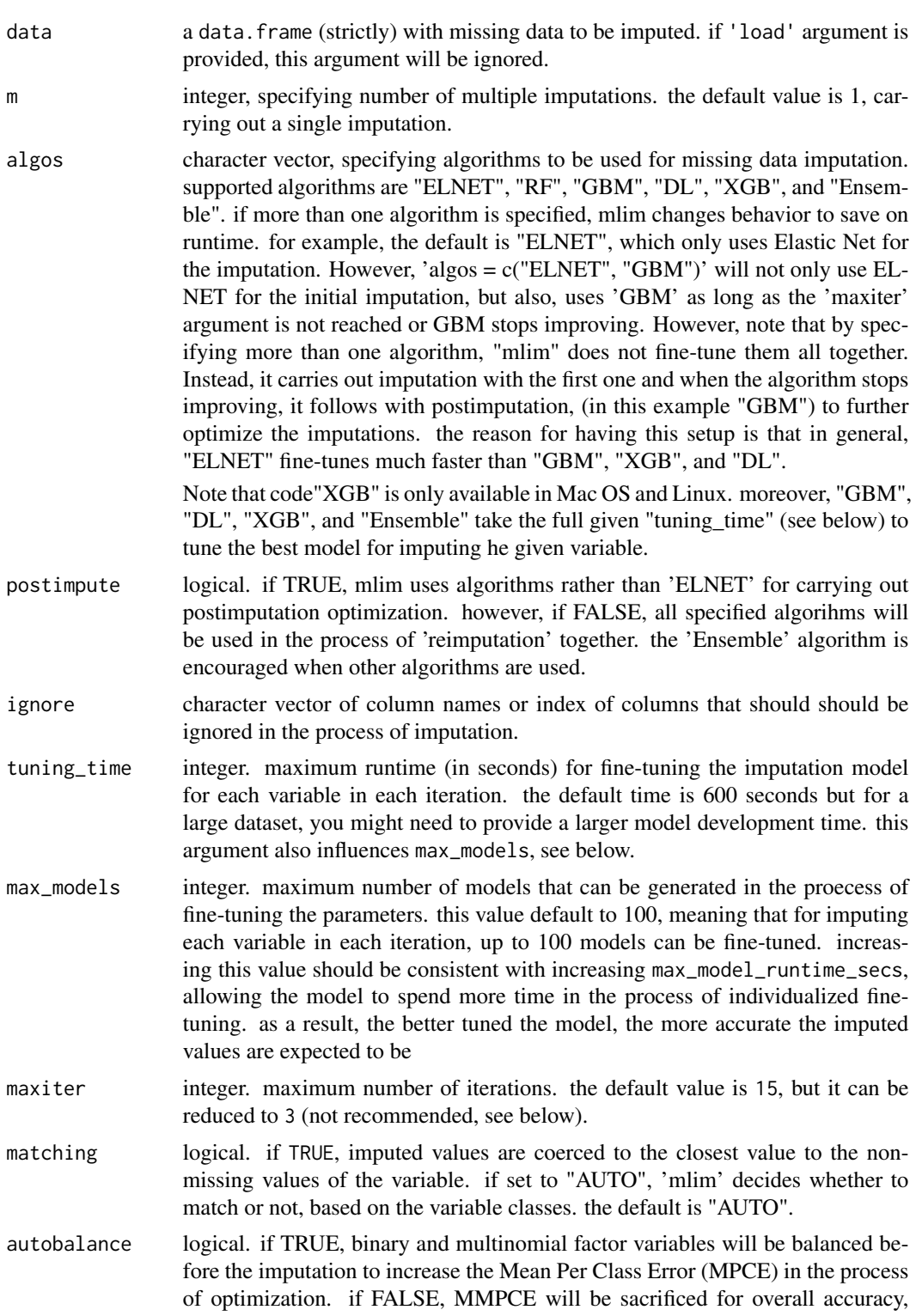

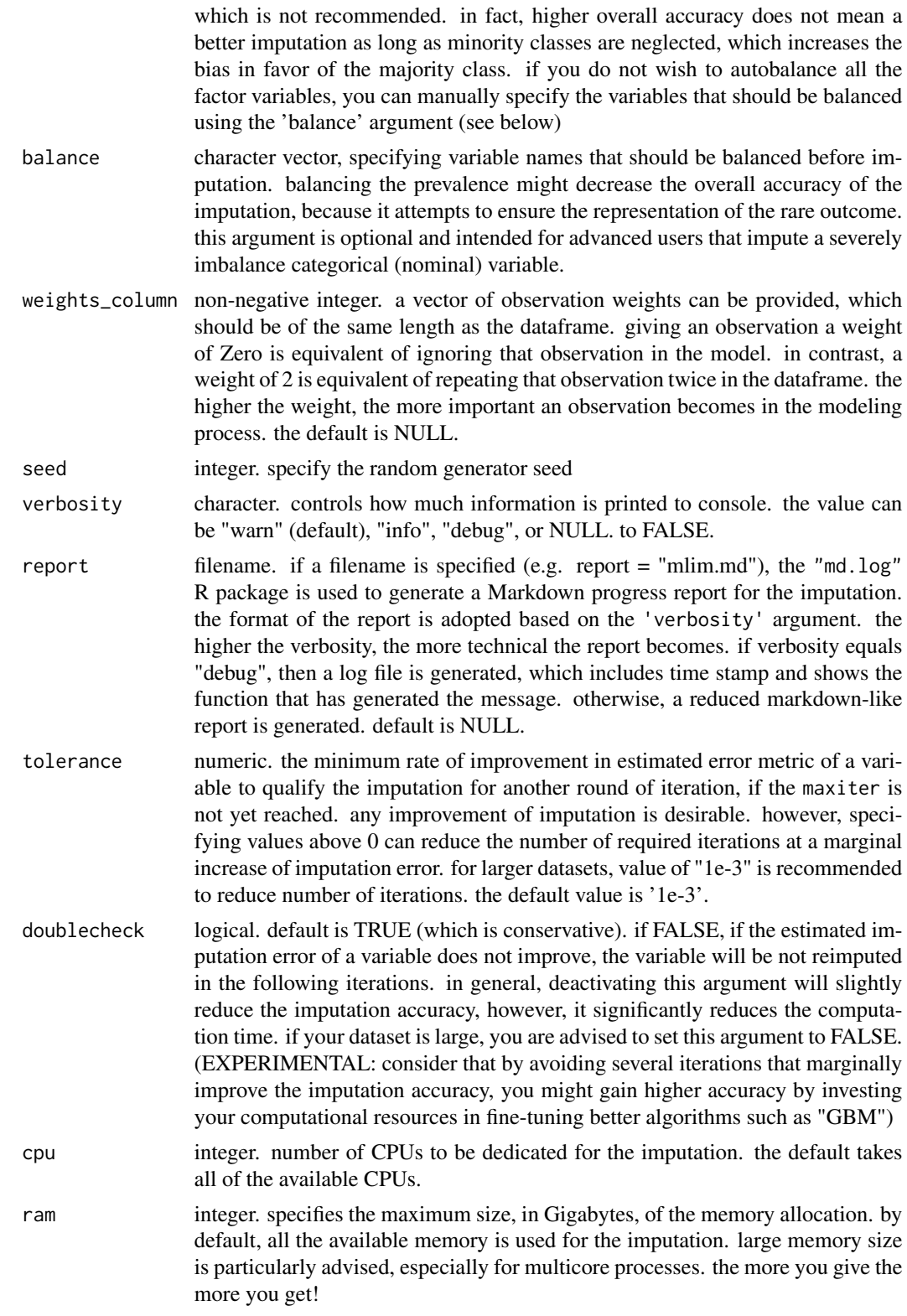

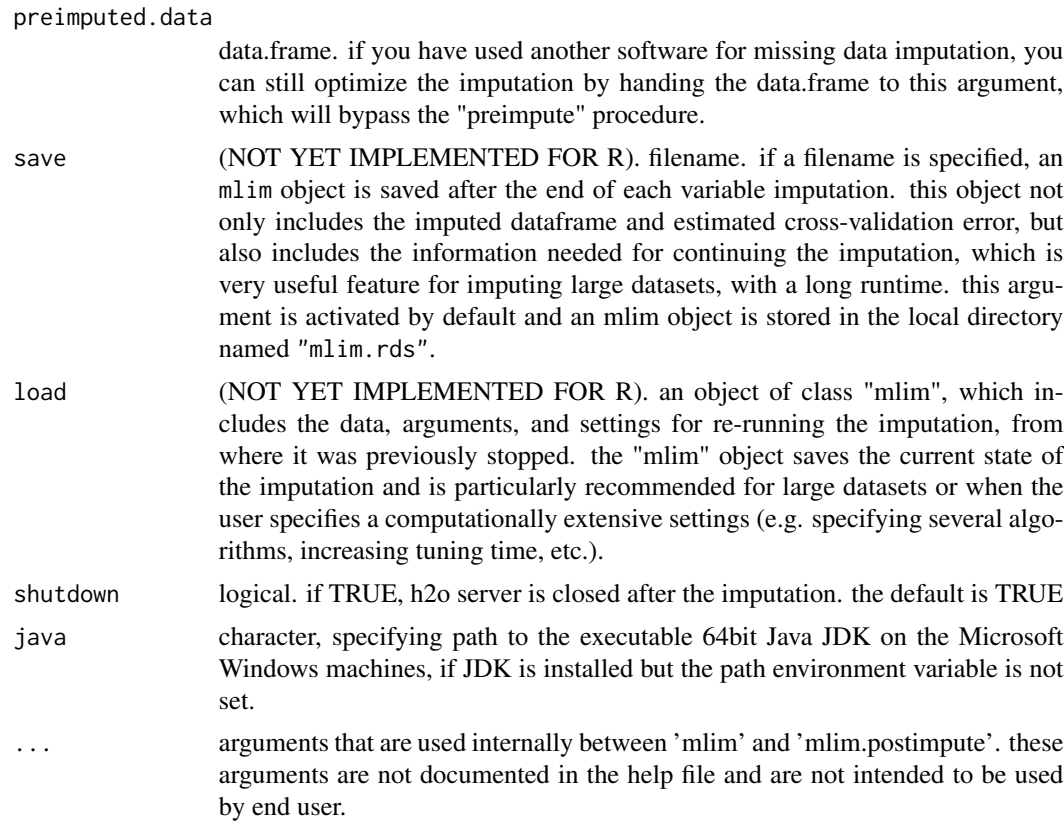

## Value

a data. frame, showing the estimated imputation error from the cross validation within the data.frame's attribution

# Author(s)

E. F. Haghish

# Examples

#### data(iris)

```
# add stratified missing observations to the data. to make the example run
# faster, I add NAs only to a single variable.
dfNA <- iris
dfNA$Species <- mlim.na(dfNA$Species, p = 0.1, stratify = TRUE, seed = 2022)
# run the ELNET single imputation (fastest imputation via 'mlim')
MLIM <- mlim(dfNA, shutdown = FALSE)
```
#### <span id="page-8-0"></span>mlim.error 9

# in single imputation, you can estimate the imputation accuracy via cross validation RMSE mlim.summarize(MLIM)

```
### or if you want to carry out ELNET multiple imputation with 5 datasets.
### next, to carry out analysis on the multiple imputation, use the 'mlim.mids' function
### minimum of 5 datasets
MLIM2 \leq - \text{mlim}(dfNA, m = 5)mids <- mlim.mids(MLIM2, dfNA)
fit <- with(data=mids, exp=glm(Species ~ Sepal.Length, family = "binomial"))
res <- mice::pool(fit)
summary(res)
```
# you can check the accuracy of the imputation, if you have the original dataset mlim.error(MLIM2, dfNA, iris)

mlim.error *imputation error*

#### Description

calculates NRMSE, missclassification rate, and miss-ranking absolute mean distance, scaled between 0 to 1, where 1 means maximum distance between the actual rank of a level and the imputed level.

#### Usage

```
mlim.error(
  imputed,
  incomplete,
  complete,
  transform = NULL,
  varwise = FALSE,ignore.missclass = TRUE,
  ignore.rank = FALSE
)
```
#### Arguments

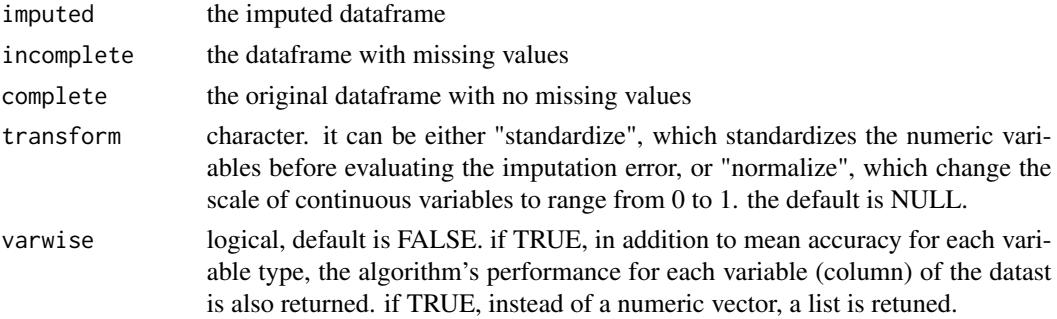

#### ignore.missclass

logical. the default is TRUE. if FALSE, the overall missclassification rate for imputed unordered factors will be returned. in general, missclassification is not recommended, particularly for multinomial factors because it is not robust to imbalanced data. in other words, an imputation might show a very high accuracy, because it is biased towards the majority class, ignoring the minority levels. to avoid this error, Mean Per Class Error (MPCE) is returned, which is the average missclassification of each class and thus, it is a fairer criteria for evaluating multinomial classes.

ignore.rank logical (default is FALSE, which is recommended). if TRUE, the accuracy of imputation of ordered factors (ordinal variables) will be evaluated based on 'missclassification rate' instead of normalized euclidean distance. this practice is not recommended because higher classification rate for ordinal variables does not guarantee lower distances between the imputed levels, despite the popularity of evaluating ordinal variables based on missclassification rate. in other words, assume an ordinal variable has 5 levels (1. strongly disagree, 2. disagree, 3. uncertain, 4. agree, 5.strongly agree). in this example, if "ignore.rank = TRUE", then an imputation that imputes level "5" as "4" is equally inaccurate as other algorithm that imputes level "5" as "1". therefore, if you have ordinal variables in your dataset, make sure you declare them as "ordered" factors to get the best imputation accuracy.

#### Value

numeric vector

#### Author(s)

E. F. Haghish

#### Examples

data(iris)

```
# add 10% missing values, ensure missingness is stratified for factors
irisNA \leq mlim.na(iris, p = 0.1, stratify = TRUE, seed = 2022)
```
# run the default imputation MLIM <- mlim(irisNA) mlim.error(MLIM, irisNA, iris)

```
# get error estimations for each variable
mlim.error(MLIM, irisNA, iris, varwise = TRUE)
```
<span id="page-10-0"></span>

#### Description

takes "mlim" object and prepares a "mids" class for data analysis with multiple imputation.

# Usage

mlim.mids(mlim, incomplete)

# Arguments

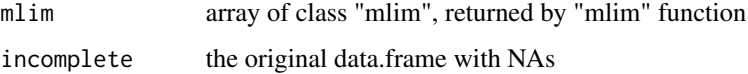

# Value

object of class 'mids', as required by 'mice' package for analyzing multiple imputation data

#### Author(s)

E. F. Haghish, based on code from 'prelim' frunction in missMDA R package

## Examples

```
data(iris)
require(mice)
irisNA \le mlim.na(iris, p = 0.1, seed = 2022)
# adding unstratified NAs to all variables of a data.frame
MLIM <- mlim(irisNA, m=5, tuning_time = 180, doublecheck = T, seed = 2022)
# create the mids object for MICE package
mids <- mlim.mids(MLIM, irisNA)
# run an analysis on the mids data (just as example)
fit <- with(data=mids, exp=glm(Species~ Sepal.Length, family = "binomial"))
# then, pool the results!
summary(pool(fit))
```
<span id="page-11-0"></span>

# Description

to examine the performance of imputation algorithms, artificial missing data are added to datasets and then imputed, to compare the original observations with the imputed values. this function can add stratified or unstratified artificial missing data. stratified missing data can be particularly useful if your categorical or ordinal variables are imbalanced, i.e., one category appears at a much higher rate than others.

# Usage

```
mlim.na(x, p = 0.1, stratify = FALSE, classes = NULL, seed = NULL)
```
### Arguments

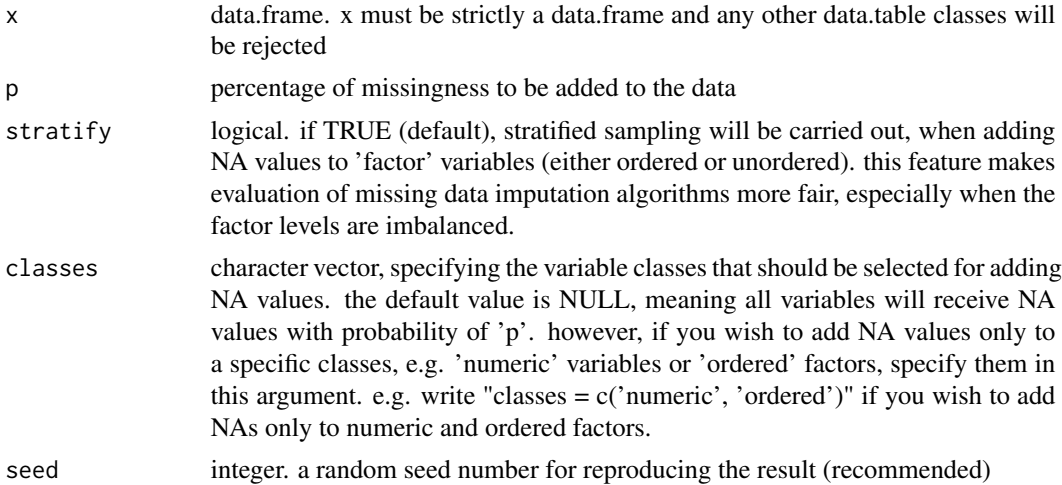

#### Value

data.frame

#### Author(s)

E. F. Haghish

# Examples

```
# adding stratified NA to an atomic vector
x <- as.factor(c(rep("M", 100), rep("F", 900)))
table(mlim.na(x, p=.5, stratify = TRUE))
```

```
# adding unstratified NAs to all variables of a data.frame
data(iris)
mlim.na(iris, p=0.5, stratify = FALSE, seed = 1)
# or add stratified NAs only to factor variables, ignoring other variables
mlim.na(iris, p=0.5, stratify = TRUE, classes = "factor", seed = 1)
# or add NAs to numeric variables
mlim.na(iris, p=0.5, classes = "numeric", seed = 1)
```
mlim.preimpute *carries out preimputation*

# Description

instead of replacing missing data with mean and mode, a smarter start-point would be to use fast imputation algorithms and then optimize the imputed dataset with mlim. this procedure usually requires less iterations and will savea lot of computation resources.

#### Usage

```
mlim.preimpute(data, preimpute = "RF", seed = NULL)
```
# Arguments

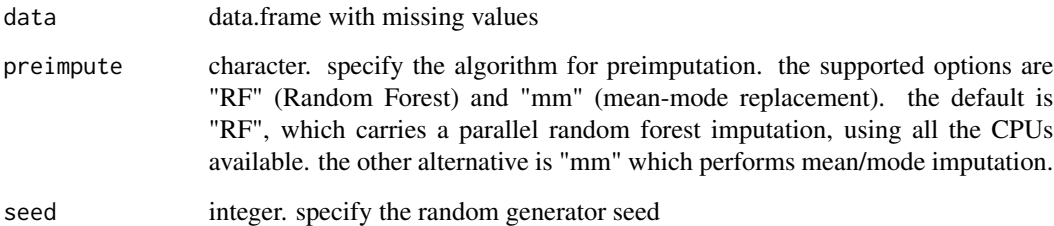

# Value

imputed data.frame

# Author(s)

E. F. Haghish

#### Examples

```
data(iris)
# add 10% stratified missing values to one factor variable
irisNA <- iris
irisNA$Species <- mlim.na(irisNA$Species, p = 0.1, stratify = TRUE, seed = 2022)
# run the default random forest preimputation
MLIM <- mlim.preimpute(irisNA)
mlim.error(MLIM, irisNA, iris)
```
mlim.summarize *mlim imputation summary*

#### Description

provides information about estimated accuracy of the imputation as well as the overall procedure of the imputation.

#### Usage

```
mlim.summarize(data)
```
#### Arguments

data dataset imputed with mlim

#### Value

estimated imputation accuracy via cross-valdiation procedure

#### Author(s)

E. F. Haghish

# Examples

```
data(iris)
```

```
# add 10% stratified missing values to one factor variable
irisNA <- iris
irisNA$Species <- mlim.na(irisNA$Species, p = 0.1, stratify = TRUE, seed = 2022)
# run the ELNET single imputation (fastest imputation via 'mlim')
MLIM <- mlim(irisNA)
```
<span id="page-13-0"></span>

# mlim.summarize 15

# in single imputation, you can estimate the imputation accuracy via cross validation RMSE mlim.summarize(MLIM)

# <span id="page-15-0"></span>Index

∗ datasets charity, [2](#page-1-0) manifest, [3](#page-2-0) charity, [2](#page-1-0) manifest, [3](#page-2-0) mlim, [5](#page-4-0) mlim.error, [9](#page-8-0) mlim.mids, [11](#page-10-0) mlim.na, [12](#page-11-0) mlim.preimpute, [13](#page-12-0) mlim.summarize, [14](#page-13-0)